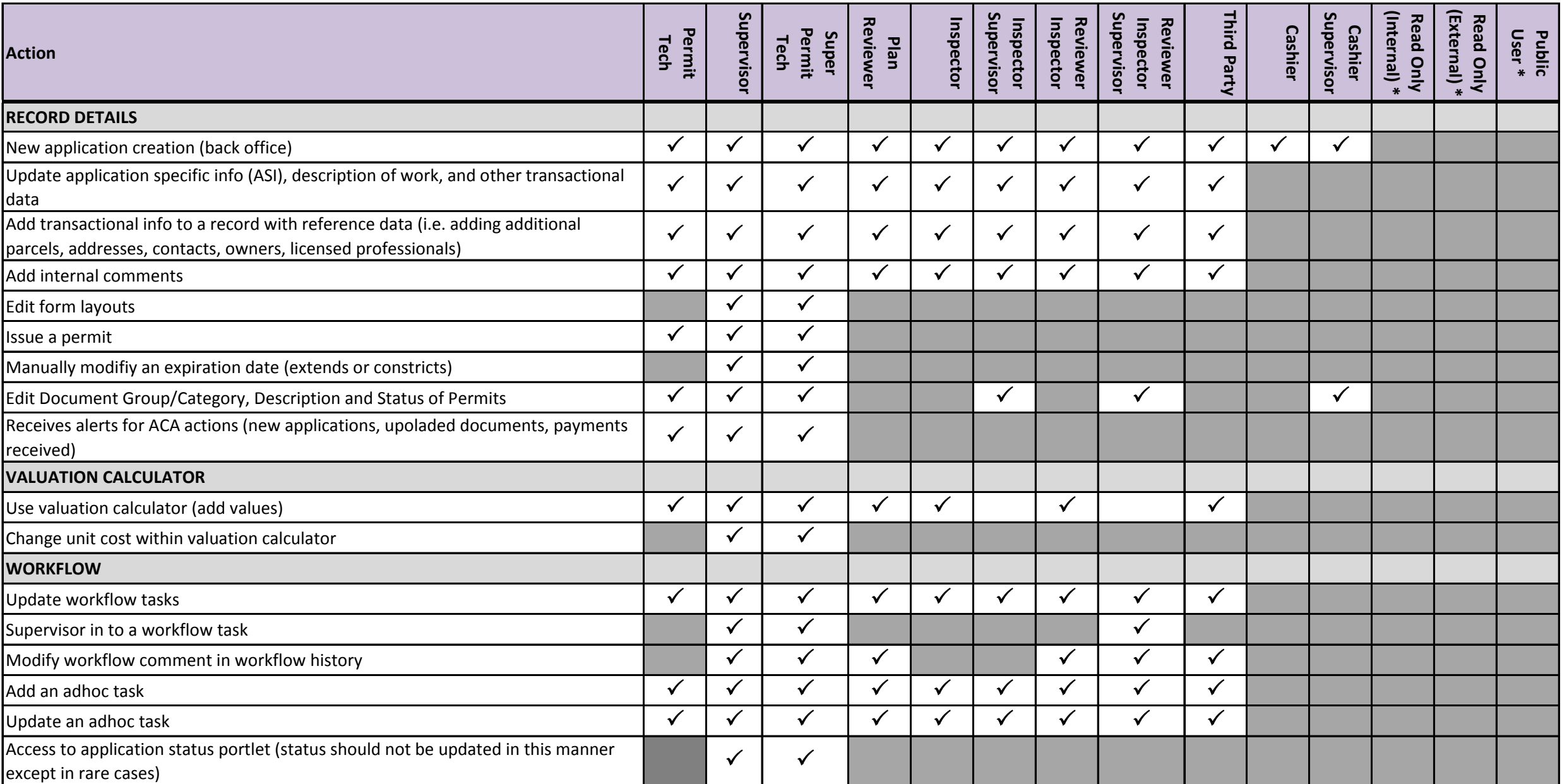

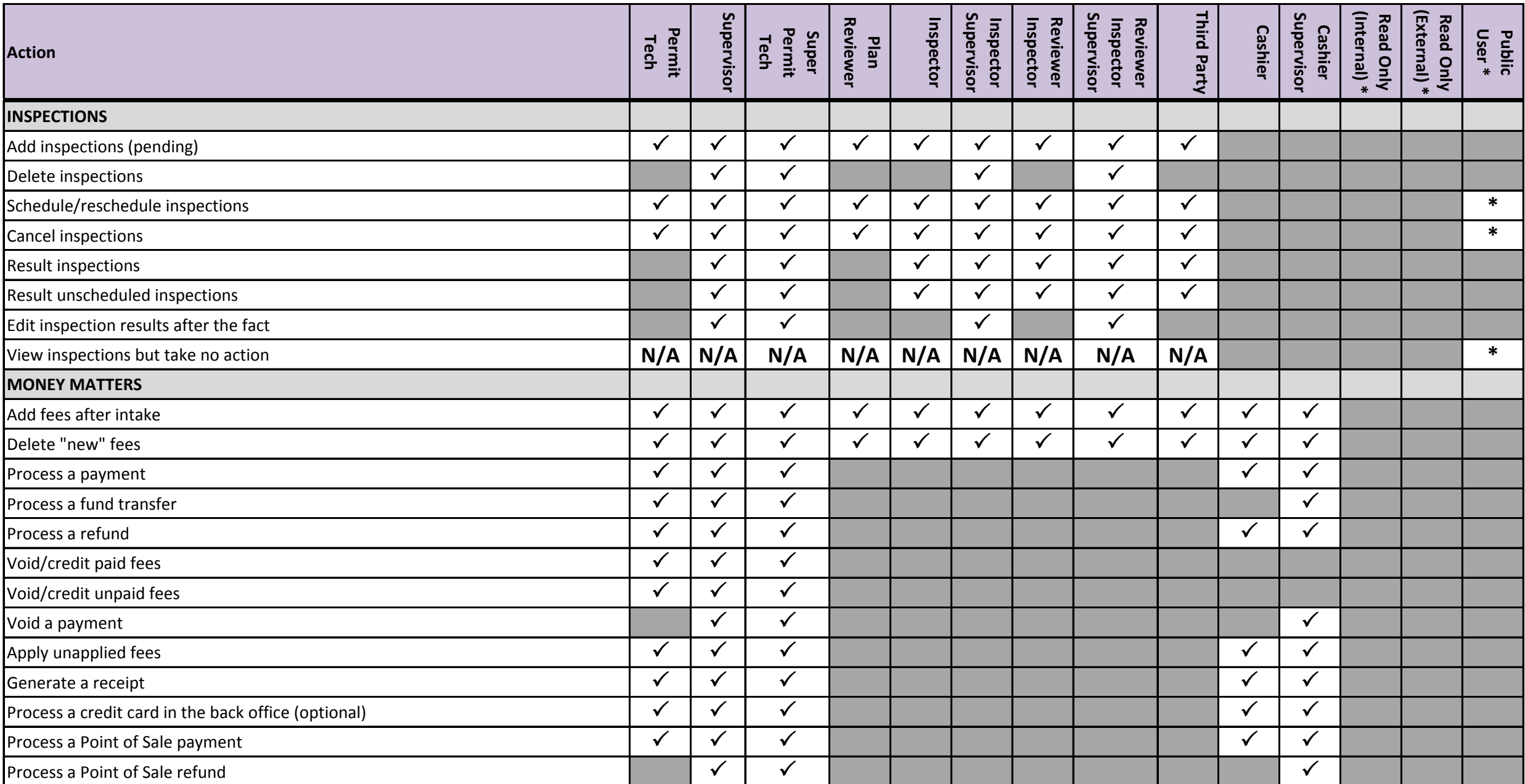

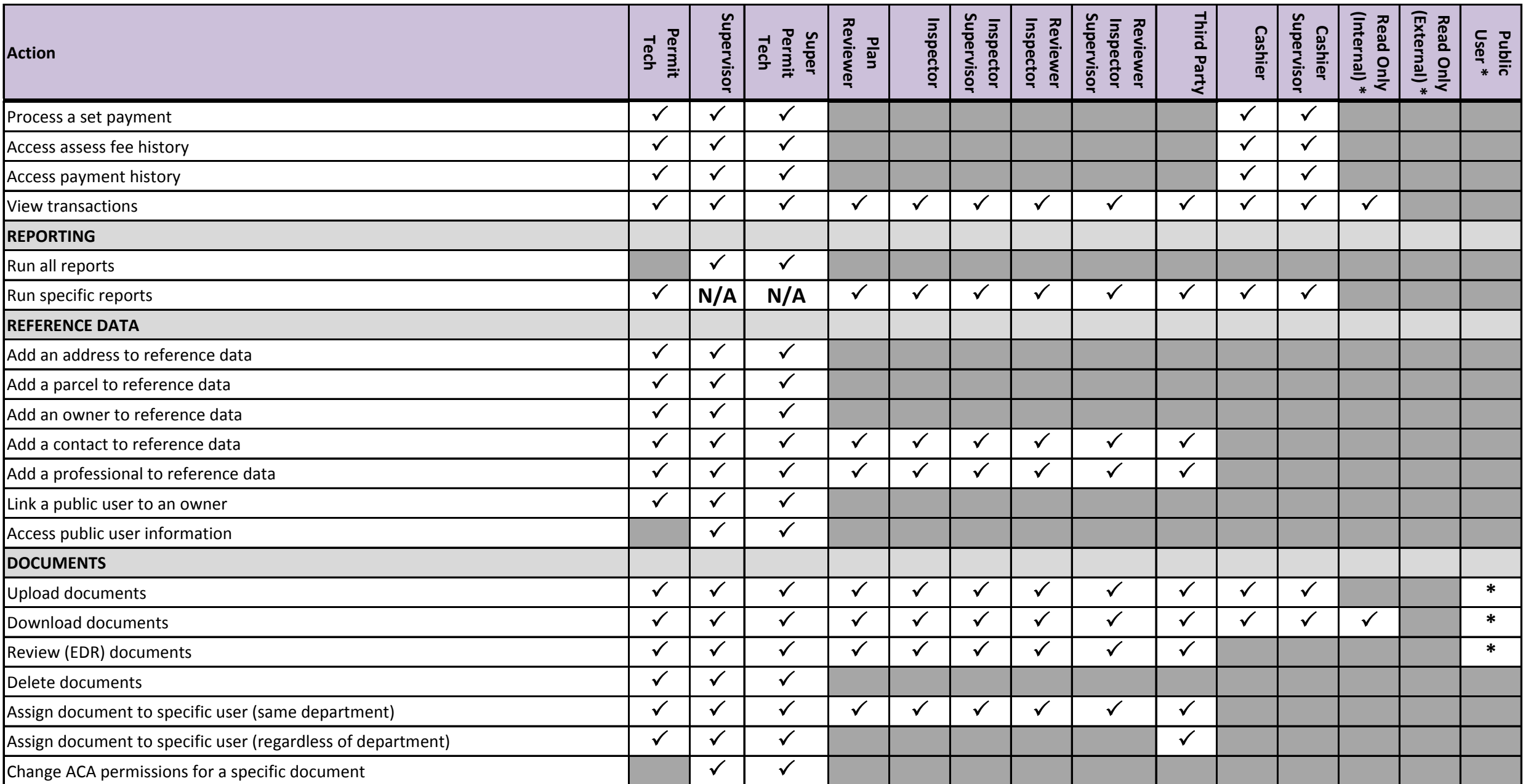

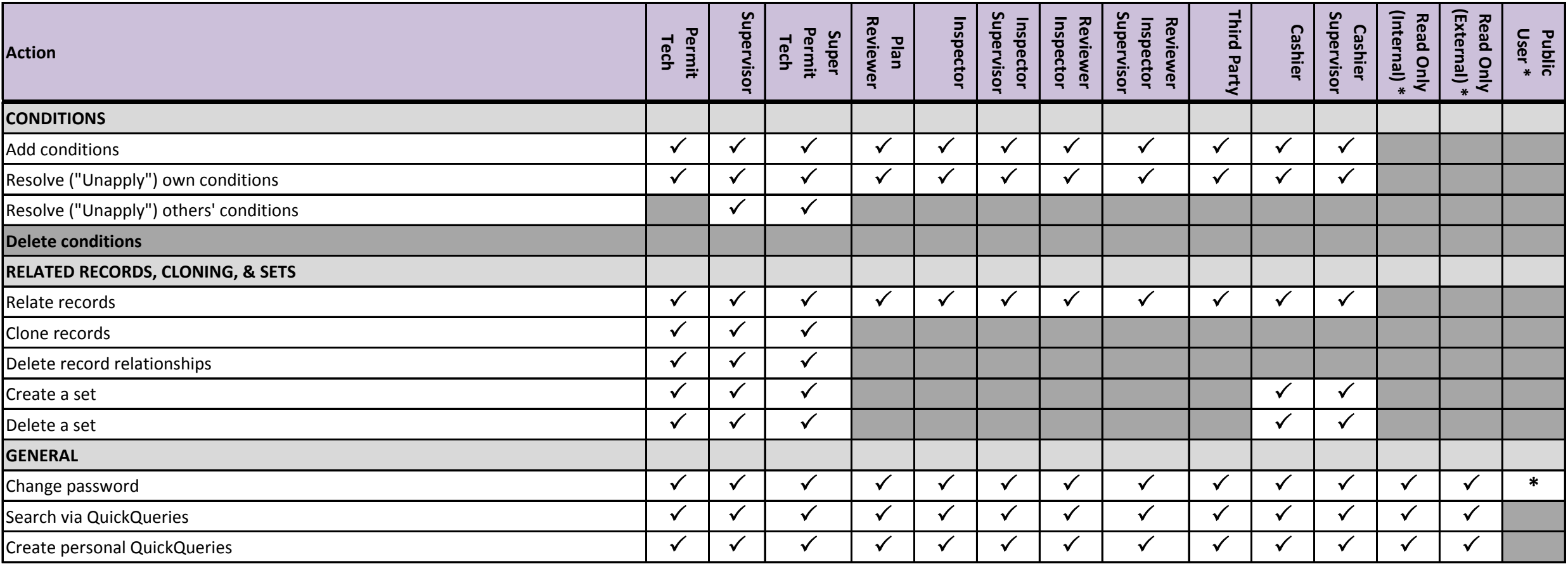

#### **\*Notes:**

Read Only (Internal) access: Building permits record list portlet, record summary, description of work, addtl info, conditions, documents (view document list only), inspections, payment, related records, valuation calculator, workflow, workflow history, access to some QuickQueries, access to APO reference data and licensed professional information. Access to AdHoc Report tool.

**Read Only (External) access:** Building permits record list portlet, record summary, fees page.

**PublicUser access:** access through citizen access portal only.